# Video Production in Humanities Courses

Sarah Scripps Assistant Professor Department of History and International Studies

## *[Foundations of UWSP: A Trip with LSD](https://www.youtube.com/watch?v=LJ3jtLKCu_8)*

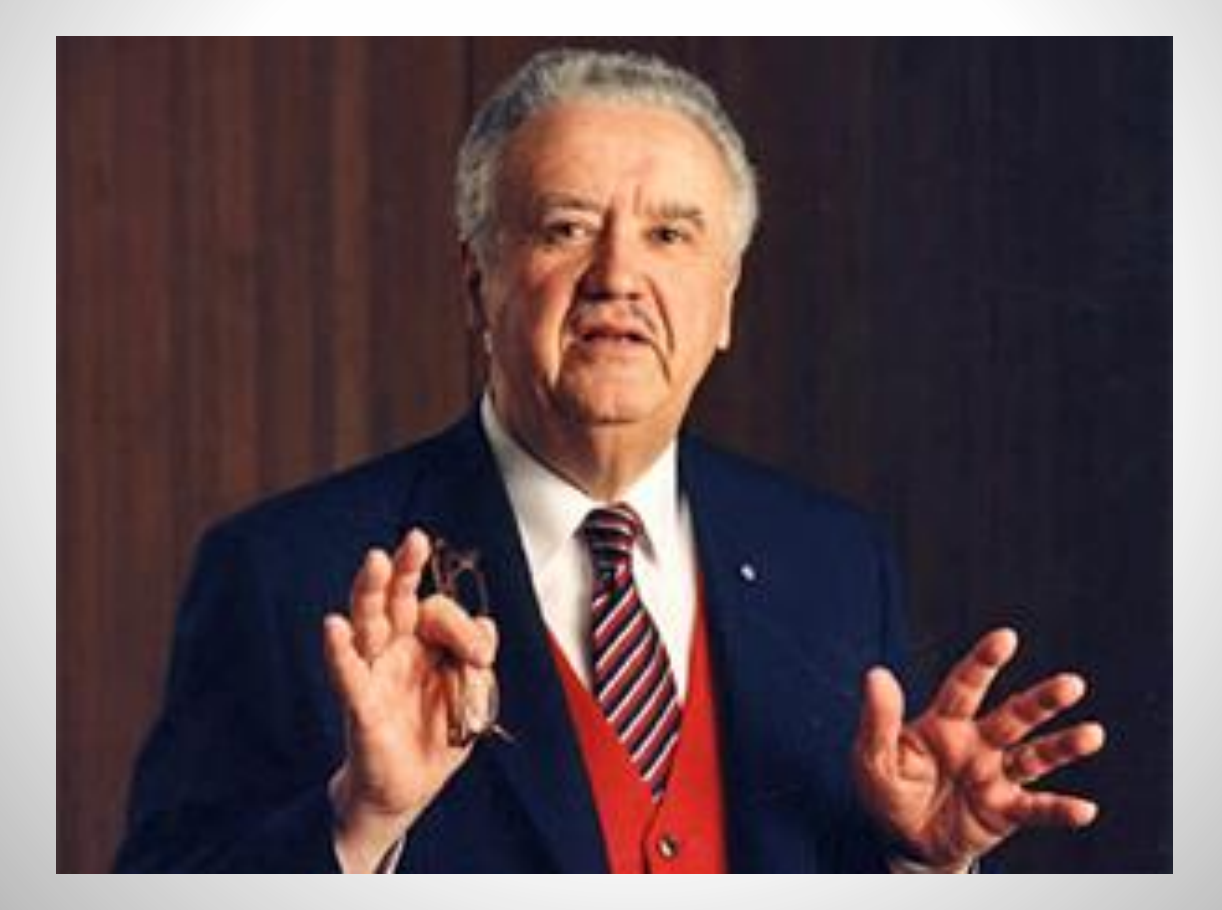

## [The Great War, The Great Change](https://www.youtube.com/watch?v=96kydO6DDok&t=54s)

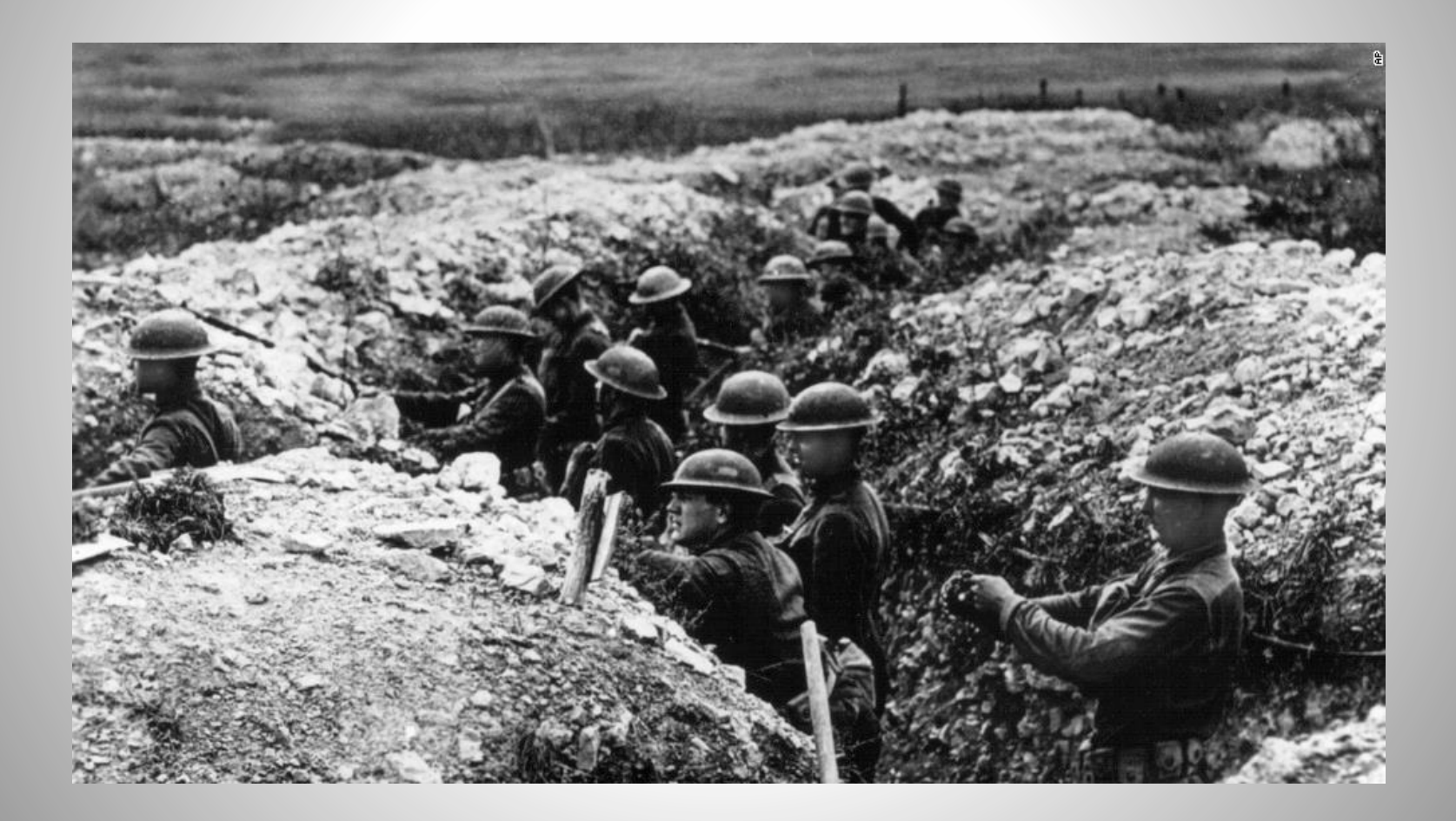

## Select Video Editing Programs

#### Windows Movie Maker

- Pros: User friendly, easy to access
- Cons: Less features

### Apple iMovie

### Pros: User friendly, decent features

Cons: More difficult to access

#### Adobe Premiere Pro

Pros: Numerous features, professional quality

Cons: Less user friendly, might be difficult to access

# Tips for Starting Out

- Just do it- don't worry about mastery but instead aim for improvement over time
- Think about data storage and management from the very beginning
- Lynda.com is awesome
- Consider your technical needs- what does the project require?
- Seek out assistance from UWSP Technical Support staff
- Practice using the equipment and video editing software
- Give your class ample time to work on the technical aspects of the project

## Additional Resources

- [Lynda.com](http://www.uwsp.edu/infotech/Pages/SoftwareSupport/Lynda-Information.aspx)
- [UWSP Tech Select Program](https://www.uwsp.edu/cps/Pages/CCIT/Tech-Select-Projects.aspx)
- [UWSP Technology Mini-Grants](http://www.uwsp.edu/cols/Pages/GrantInformation/default.aspx)
- [Georgia Southern University Visual History](http://class.georgiasouthern.edu/history/home/public-history-program/vhsi-2/) Summer Institute

# Thank you!

- Contact:
- Sarah Scripps
- Assistant Professor
- Department of History and International Studies
- University of Wisconsin-Stevens Point
- [sscripps@uwsp.edu](mailto:sscripps@uwsp.edu)
- (715) 346-2841